REPUBBLICA ITALIANA

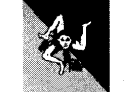

Regione Siciliana

Assessorato Regionale delle Autonomie Locali e della Funzione Pubblica Dipartimento regionale della Funzione Pubblica e del Personale Servizio 5 Trasparenza e Semplificazione Viale Regione Siciliana, 2194 - 90135 PALERMO tel. 091/7072950 - Telefax 091/7072820 r.cicala@regione.sicilia.it

Prot. n.  $839$ 

PALERMO  $\bigotimes$  4 GFN 2013

OGGETTO: Disposizioni urgenti per la concessione di vantaggi economici- art18 del D.L. 22 giugno 2012 n.83 comma 16, lettera c) della legge 6 novembre 2012, n. 190

> Al Segretario Generale Ai Dirigenti Generali Ai responsabili del procedimento di pubblicazione dei dati sul sito istituzionale Al Responsabile dell'Area info-telematica Al webmaster A tutti i Dirigenti del Dipartimento All'On.le Presidente e,p.c. Agli Assessori Regionali **LORO SEDI**

Il comma 16 della legge 6 novembre 2012 n.190 << Disposizioni per la prevenzione e la repressione della corruzione e dell'illegalità nella pubblica amministrazione>> ha disposto che le pubbliche amministrazioni assicurano i livelli essenziali di trasparenza dell'attivita' amministrativa con particolare riferimento, tra gli altri; ai procedimenti di "" concessione ed erogazione di sovvenzioni, contributi, sussidi, ausili finanziari, nonche' attribuzione di vantaggi economici di qualunque genere a persone ed enti pubblici e privati"".

Per il rispetto dei livelli essenziali di trasparenza previsti dalla suddetta norma occorre fare riferimento all'obbligo di pubblicazione on line suddetto introdotto dell'art.18 del D.L. 22 giugno 2012 n.83, oggetto di modifiche della relativa legge di conversione 7 agosto 2012 n.134.

Con il suddetto art.18 del D.L. 22 giugno 2012 n.83 è stato, tra l'altro, al comma 5 previsto espressamente che << A decorrere dal 1º gennaio 2013, per le concessioni di vantaggi economici successivi all'entrata in vigore del presente decreto-legge, la pubblicazione ai sensi del presente articolo costituisce condizione legale di efficacia del titolo legittimante delle concessioni ed attribuzioni di importo complessivo superiore a mille euro nel corso dell'anno solare previste dal comma 1, e la sua eventuale omissione o incompletezza è rilevata d'ufficio dagli organi dirigenziali e di controllo, sotto la propria diretta responsabilità amministrativa, patrimoniale e contabile per l'indebita concessione o attribuzione del beneficio economico. La mancata, incompleta o ritardata pubblicazione è altresì rilevabile dal destinatario della prevista concessione o attribuzione e da chiunque altro abbia interesse, anche ai fini del risarcimento del danno da ritardo da parte dell'amministrazione, ai sensi dell'articolo 30 del codice del processo amministrativo di cui al decreto legislativo 2 luglio 2010, n. 104.>>

Con riguardo alla immediata applicabilità della disposizione, è peraltro intervenuta l'Autorita' nazionale anticorruzione, CIVIT- Commissione per la valutazione, la trasparenza e l'integrita' delle amministrazioni pubbliche-, con delibera n. 35 del 21 dicembre 2012.

A fronte di quanto precede, si ritiene opportuno che tutti i provvedimenti da adottarsi da parte delle diverse strutture dirigenziali dell'Amministrazione debbano dare atto sia nella premessa che nel dispositivo dell'assolvimento dell'obbligo di pubblicazione previsto dall'art.18 del D.L. 83 del 2012.

Il testo da inserire nei provvedimenti relativi alla concessione delle sovvenzioni, contributi, sussidi ed ausili finanziari alle imprese e l'attribuzione dei corrispettivi e dei compensi a persone, professionisti, imprese ed enti privati e comunque di vantaggi economici di qualunque genere di cui all'articolo 12 della legge 7 agosto 1990, n. 241 ad enti pubblici e privati, si ritiene possa essere il seguente << il provvedimento è trasmesso al responsabile del procedimento di pubblicazione de contenuti sul sito istituzionale, ai fini dell'assolvimento dell'obbligo di pubblicazione on line, che costituisce condizione legale di efficacia del titolo legittimante delle concessioni ed attribuzioni di importo complessivo superiore a mille euro nel corso dell'anno solare>>.

Pertanto, nel ribadire quanto già oggetto delle prime indicazioni diramate da questo Dipartimento con la nota n. 167356 del 12 dicembre 2012 e, in particolare che la trasparenza dell'attività amministrativa costituisce un livello essenziale delle prestazioni concernenti i diritti sociali e civili del quale lo Stato si è fatto carico imponendoli a tutte le amministrazioni, anche quelle regionali e periferiche, ivi compresa la Regione Siciliana, con la presente si ritiene opportuno contestualmente chiedere al Ragioniere Generale di assicurare che per le concessioni dei vantaggi economici previsti dall'art.18 del D.L. 83 del 2012 e del comma 16, lett.c) della legge 190 del 2012, siano apprestati gli opportuni accorgimenti tecnico-giuridici volti a garantirne il rispettò, anche attraverso il rigoroso controllo da parte delle Ragionerie dei diversi Assessorati.

ŧ

Si resta in attesa di un cenno di assicurazione in merito all'adozione da parte delle SS.LL. di ogni iniziativa utile a garantire l'attuazione della norma sopra citata.

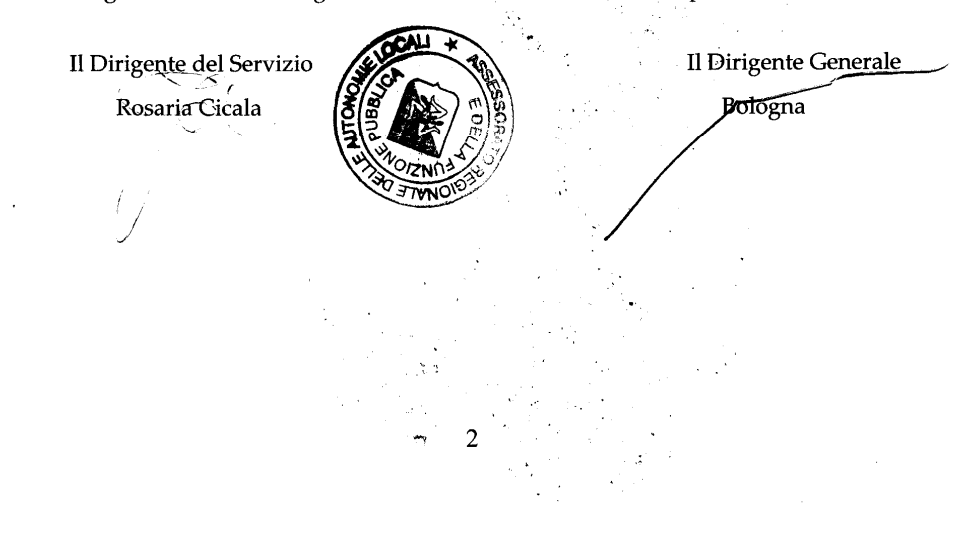